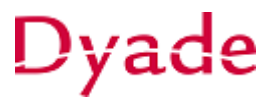

## **Deelbedrag activeren in vaste activa**

Het kan gebeuren dat er een inkoopfactuur wordt geboekt op de rekening *'nog te activeren activa'* waarvan slechts een deel moet worden geactiveerd.

De beste oplossing zou zijn om de inkoopfactuur al op voorhand te splitsen, zodat de bedragen al gelijk naar de juiste grootboekrekeningen worden geboekt. Als de inkoopfactuur al is vrijgegeven ga je als volgt te werk.

# **1. Activeer het juiste bedrag**

Ga naar het scherm **Aankopen activeren**.

Doorloop de stappen die nodig zijn voor het activeren van de regel (zie handleiding **Activeren vaste activa** voor meer uitleg).

Wijzig het te activeren bedrag in de subvenster.

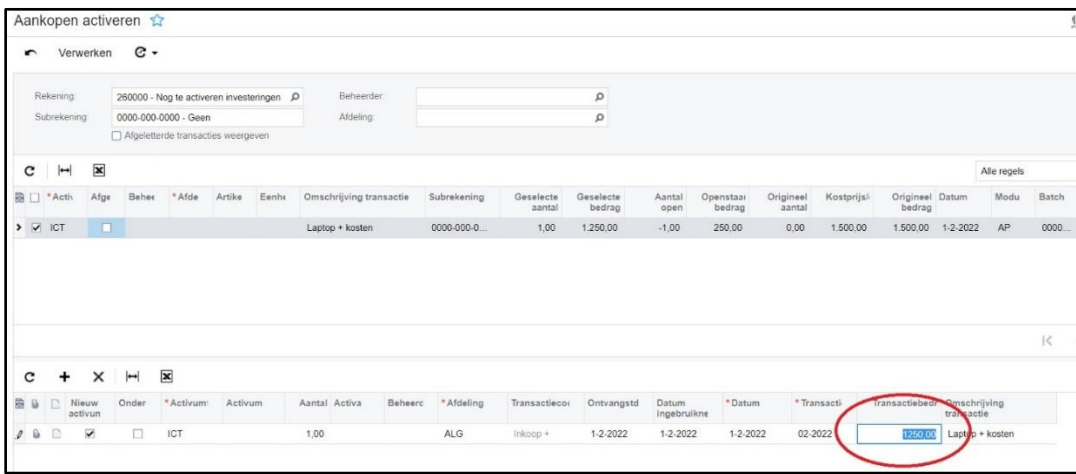

Na het verwerken zal er een activum zijn aangemaakt met de waarde van het gewijzigde bedrag.

Dit kun je controleren in het scherm **Vaste activa.**

# Dyade

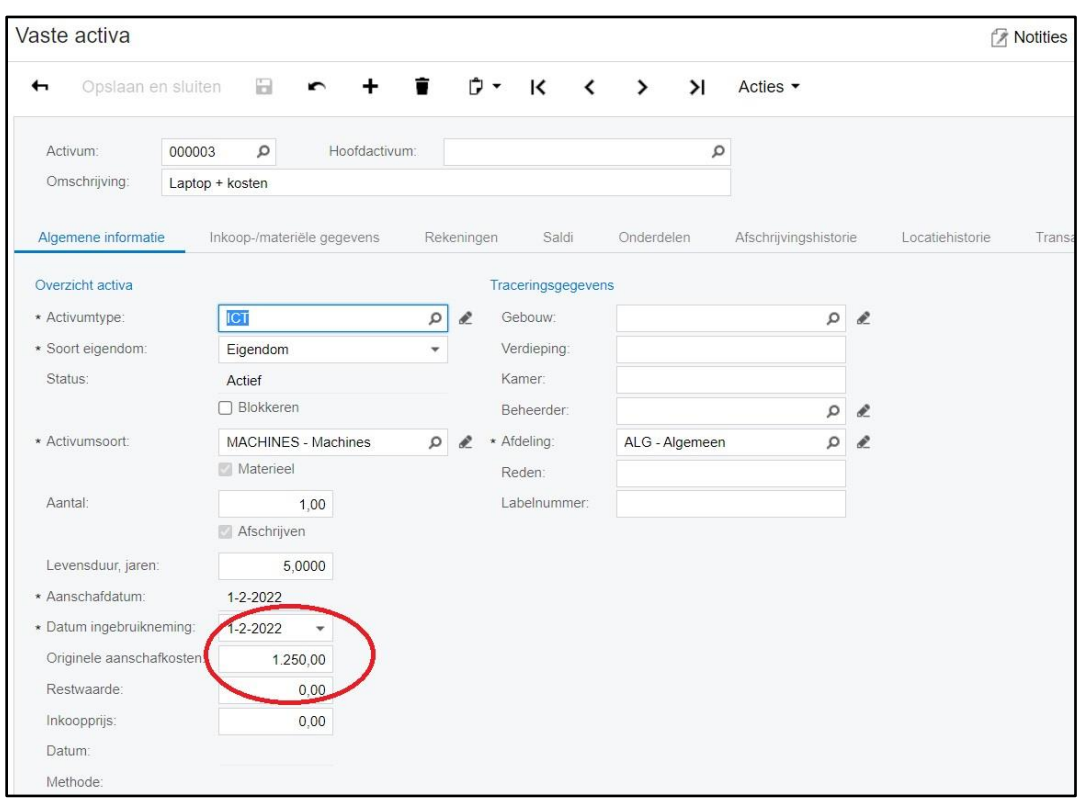

#### **2. Resterend bedrag uit scherm Aankopen activeren**

Er zal nu nog een regel zijn met het resterende bedrag in het scherm **Aankopen activeren.**  Dit bedrag willen we hier niet meet tonen. Constateer dat het restant hier nog zichtbaar is (opmerking 1.).

Zet in deze regel een vinkje in de eerste kolom. Hiermee selecteer je deze regel. Vink ook het vakje *'Afge'* (Afgeletterd) aan (opmerking 2.).

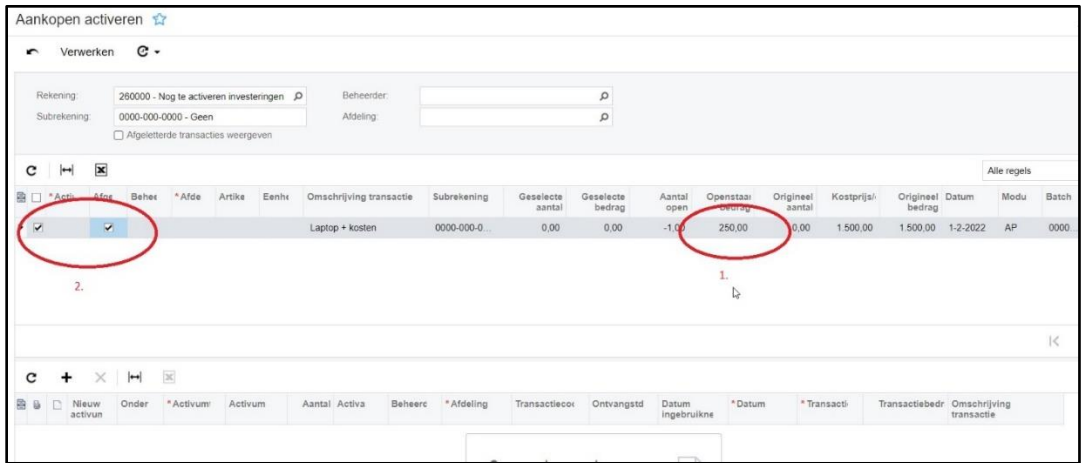

#### Kies vervolgens voor **Verwerken.** De regel zal hierna niet meer worden opgenomen in dit scherm.

Aan de samenstelling en inhoud van deze beschrijving is de uiterste zorg besteed. Dyade aanvaardt echter geen enkele aansprakelijkheid voor de juistheid en volledigheid hiervan, dan wel de directe of indirecte gevolgen van handelen of nalaten op basis hiervan. In geen geval kunnen rechten van welke aard dan ook worden ontleend aan de inhoud van deze beschrijving.

# Dyade

### **3. Resterend bedrag overboeken**

Ga naar het scherm **Grootboekkaart** en constateer dat er nog een saldo is voor het resterende bedrag.

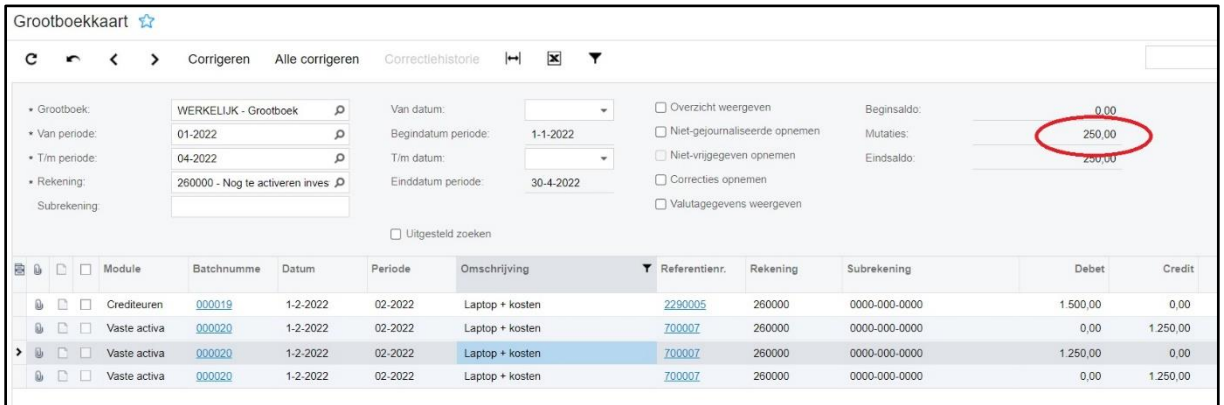

Dit kun je overboeken naar de juiste rekening via een journaalbatch in het scherm **Journaaltransacties.** Kies bij deze boeking altijd voor de module *Grootboek*.

Aan de samenstelling en inhoud van deze beschrijving is de uiterste zorg besteed. Dyade aanvaardt echter geen enkele aansprakelijkheid voor de juistheid en volledigheid hiervan, dan wel de directe of indirecte gevolgen van handelen of nalaten op basis hiervan. In geen geval kunnen rechten van welke aard dan ook worden ontleend aan de inhoud van deze beschrijving.